# Embedded and ambient systems 2023.12.06

## **Practice 5 Runtime measurement**

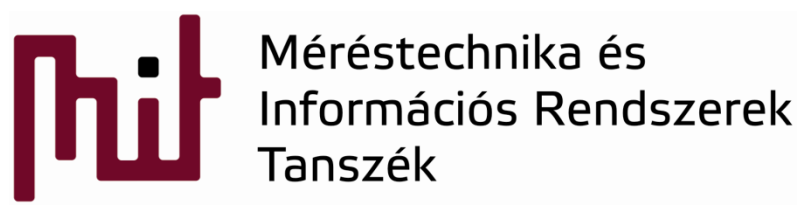

© BME-MIT **Budapest University of Technology and Economics Department of Measurement and Information Systems**

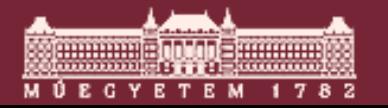

#### Recall debug topic from lecture – timer for meas.

#### Measurement of runtime using timer

- **Options:** 
	- Starting the timer at the beginning of the code part to be measured and stopping the timer when the code part is finished
	- $\circ$  Starting the timer (even independently of the code part to be measured) and reading its value at the beginning of the code part to be measured then reading the timer value again when the code part to be measured reaches its end. The runtime is the time difference between the two timer values.
- Error: time needed to read timer value increases the runtime
- Core timer: special timer, measures the processor runtime in CLK ticks
- Example for using the core timer: ×.
	- $\circ$  ARM cortex M3 (reading and calculating the difference requires 10 CLK cycles!!!)

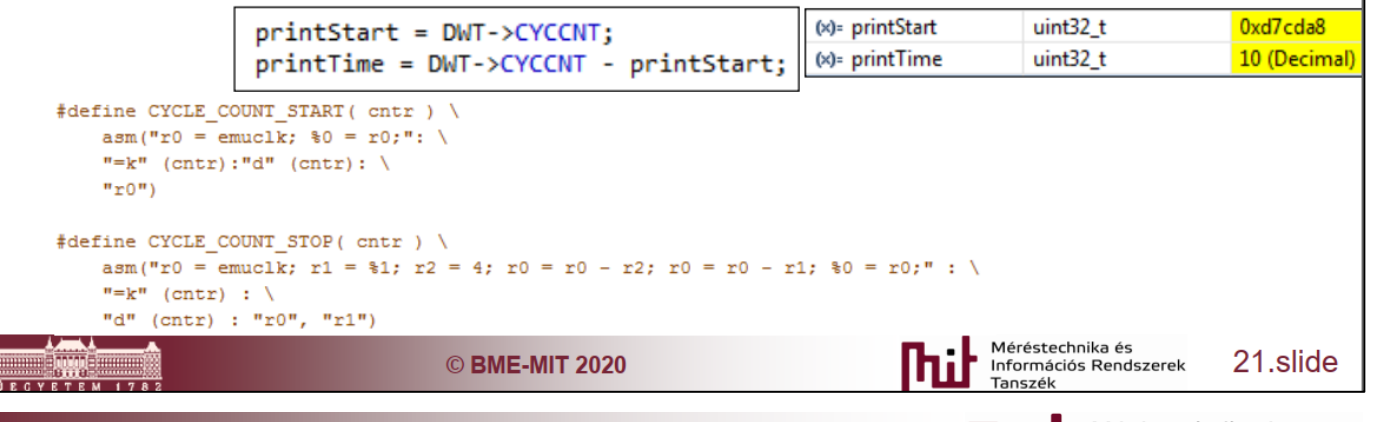

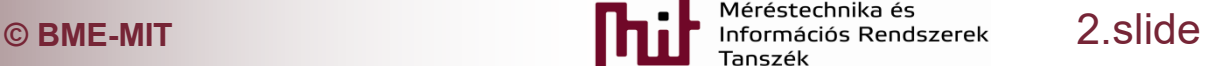

- **uC** has a special built in timer/counter inside *Data Watch point and Trace (DWT)* unit of Debug interface
- DWT is a 32-bit one, i.e., using default 14MHz CLK signal the maximum amount of time that can be measured is T\_max= $2^32/14$ MHz=5min
- **Runtime measurement is actually measurement** of CLK cycles that can be easily transformed into time via CLK frequency
- Counter used to measure runtime: Cycle Count Register

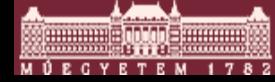

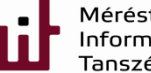

- Counter used to measure runtime: Cycle Count Register (CYCCNT)
	- o When processor starts CYCCNT is zero
	- o Register can be accessed in the following way:
		- DWT -> CYCCNT
	- o A possible solution to measure runtime:

runTime = DWT -> CYCCNT;

*here comes the code whose runtime is to be measured*

runTime = DWT -> CYCCNT – runtime – COMP\_CONST;

 $\circ$  COMP CONST is used to get zero runtime when no *code* is applied -> reading of registers, calculations are not part of the *code* to be measured itself

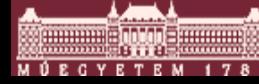

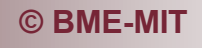

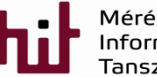

## Strating with a new project

#### ■ File->New->Project->Silicon Labs MCU Project:

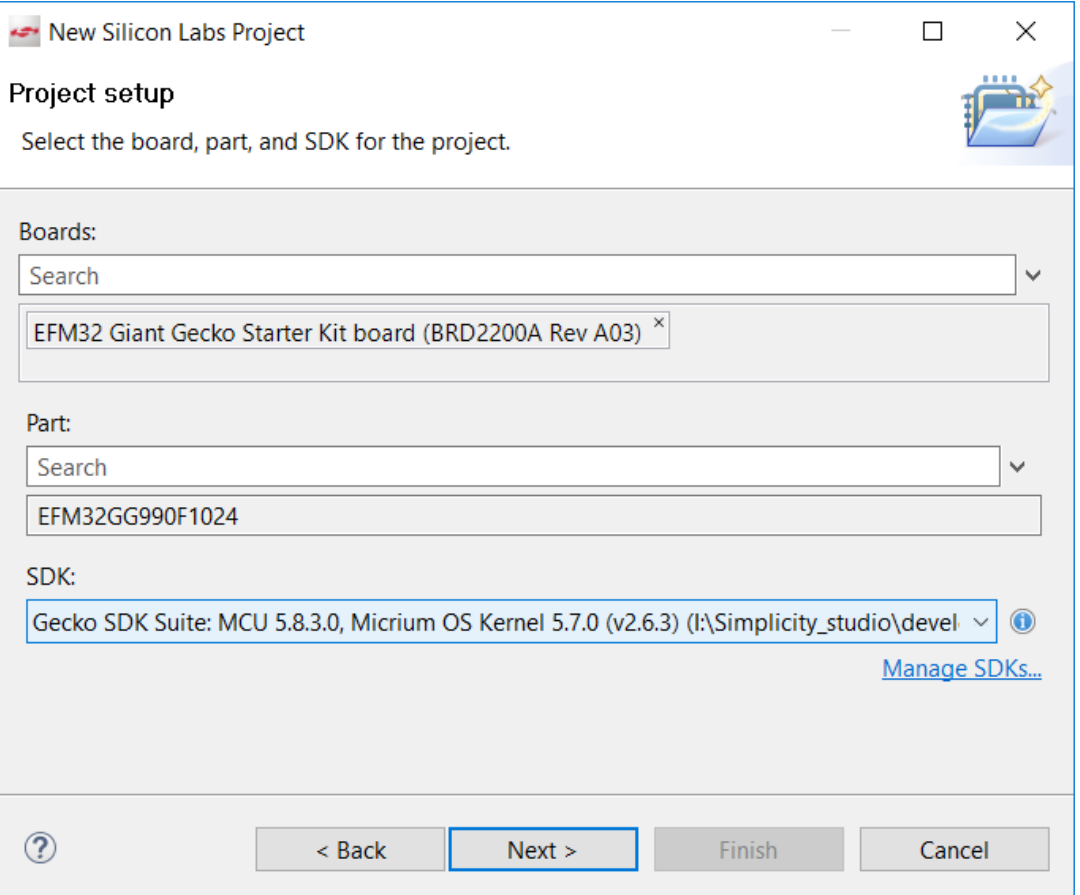

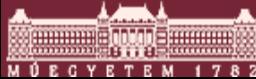

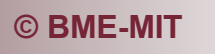

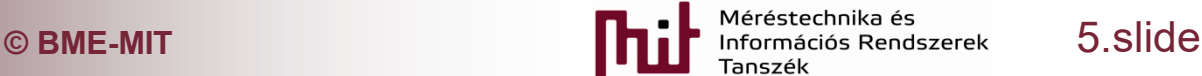

## Strating with a new project

#### ■ File->New->Project->Silicon Labs MCU Project:

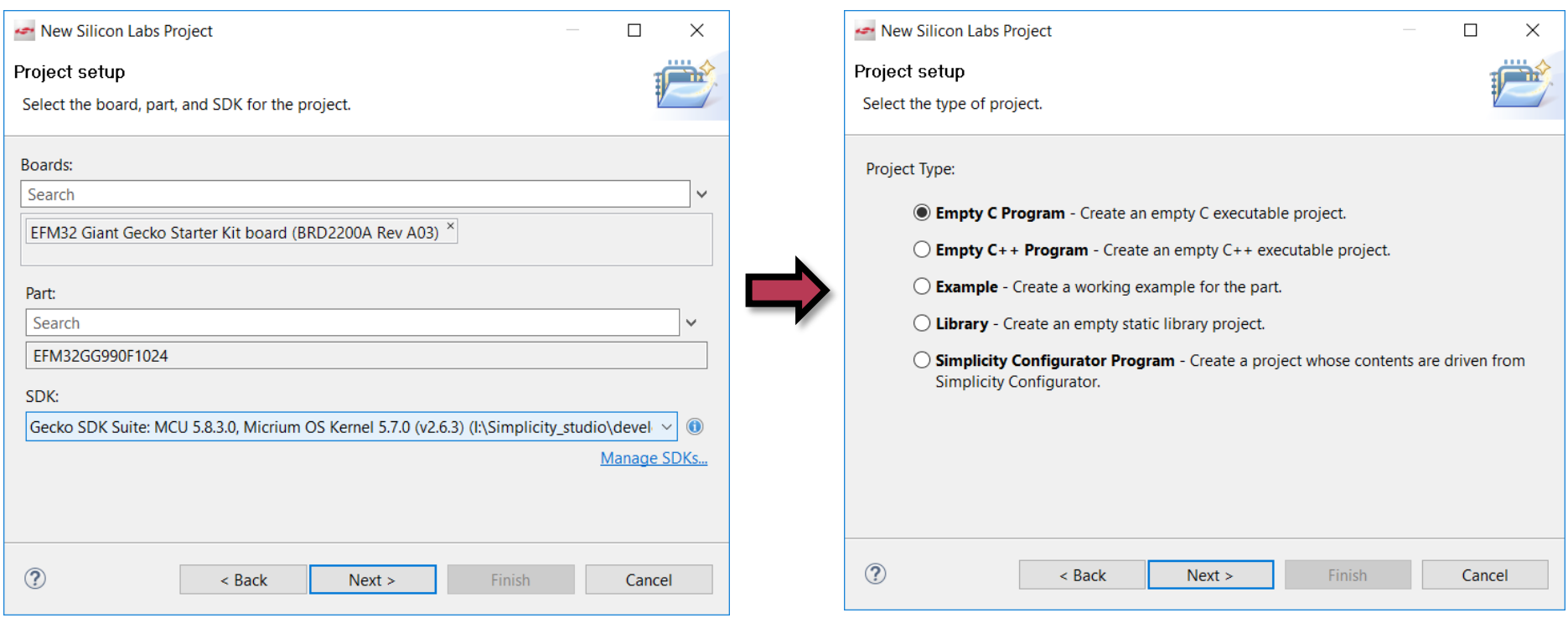

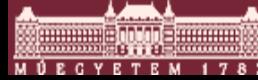

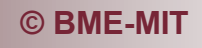

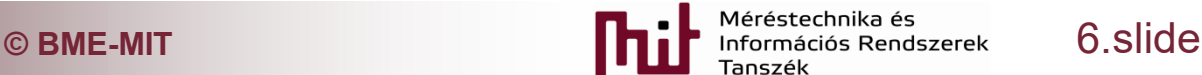

## Strating with a new project

 Give project name and location, and set Copy content:

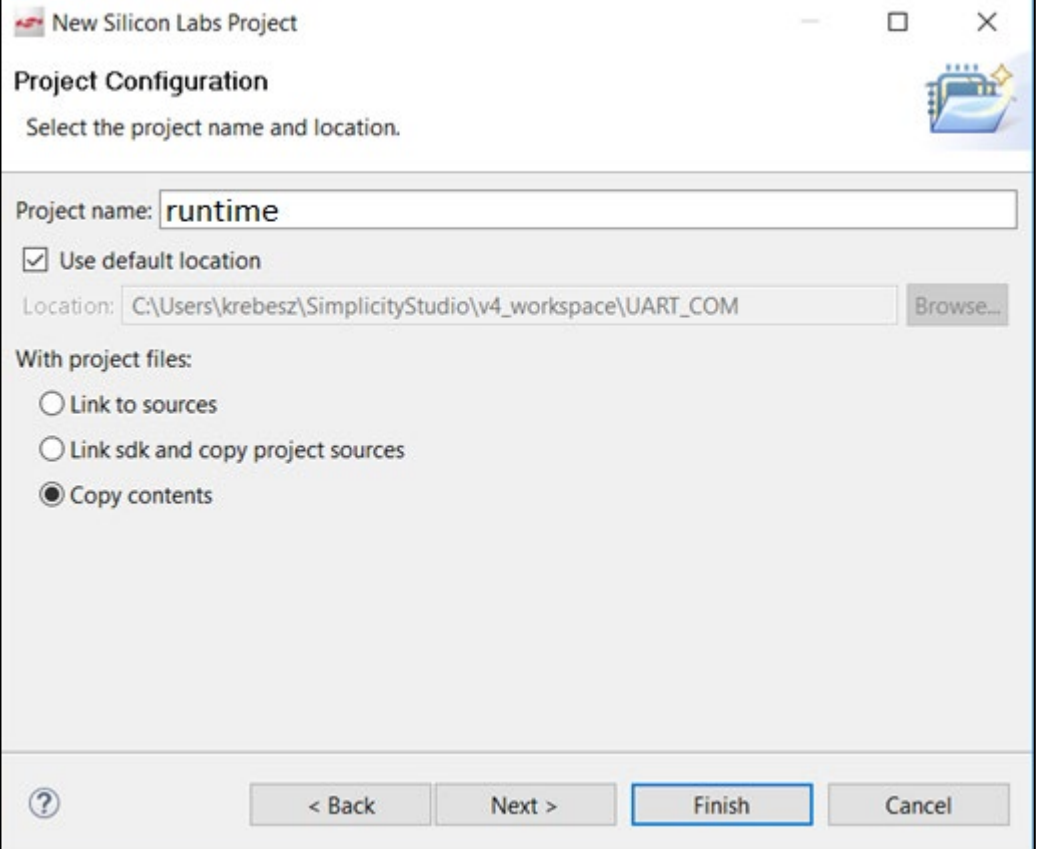

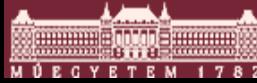

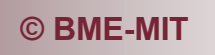

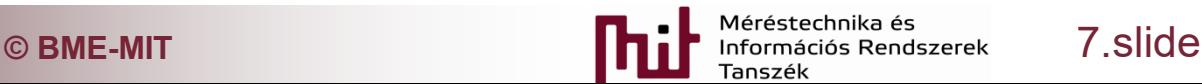

# **The value of COMP CONST has to be measured**

```
o Code: (CHIP_Init() has been removed)
```

```
int main (void)
 uint32 t runTime;
 uint32 t COMP CONST;
 runTime = DWT->CYCCNT;COMP CONST = DWT->CYCCNT - runTime; //calculation of COMP CONST
  runTime = DWT->CYCCNT;runTime = DWT->CYCCNT - runTime - COMP CONST; //checking of COMP CONST
```
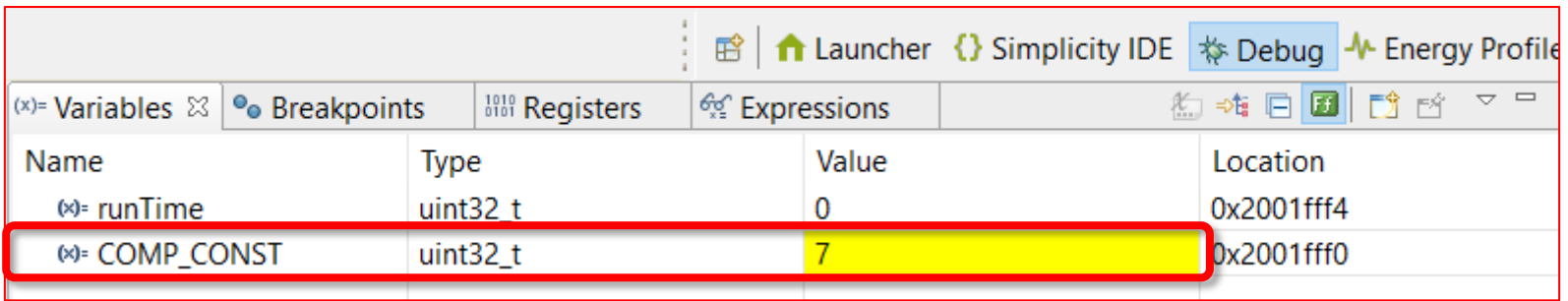

#### o Value of COMP\_CONST is 7

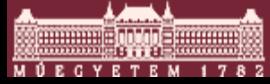

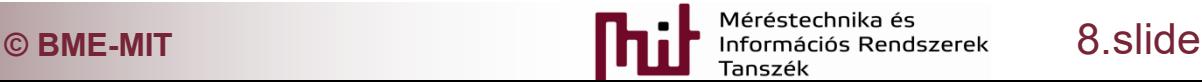

- Determination of runtime of 3 type of operations for 3 data types
- Use optimization level  $-OO$  ( = no optimization)
- Code that can be used: int32 t a=300, b=20, c=0;  $runTime = DWT->CYCCNT;$  $c=a+b;$  $runTime = DWT->CYCCNT - runTime - COMP CONST;$

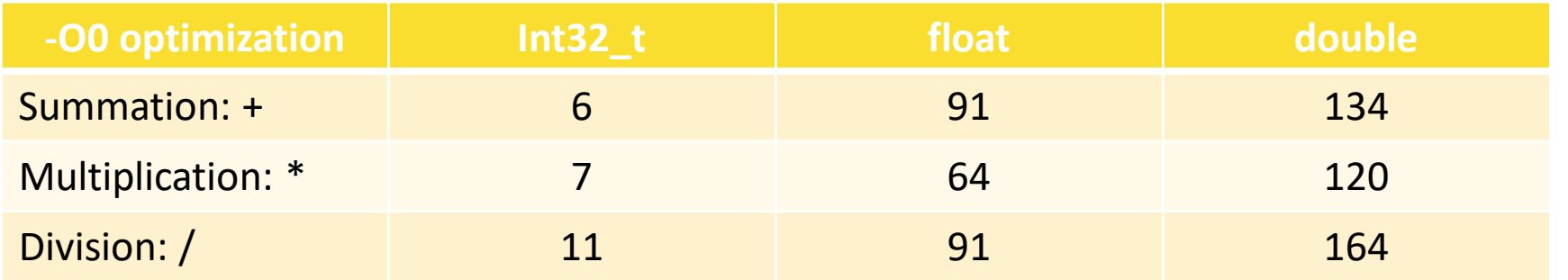

- Remark: runtime may depend on where the variables are declared: before the main function (longer runT) or inside the main function
	- Variables are stored in different parts of the memory, and addressing method may be different (relative or direct)

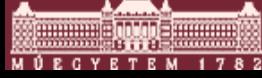

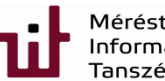

- Checking the disassembled code can also indicate the runtime
	- o Note: not every instruction can be executed in one CLK cycle -> this method is just a rough guess

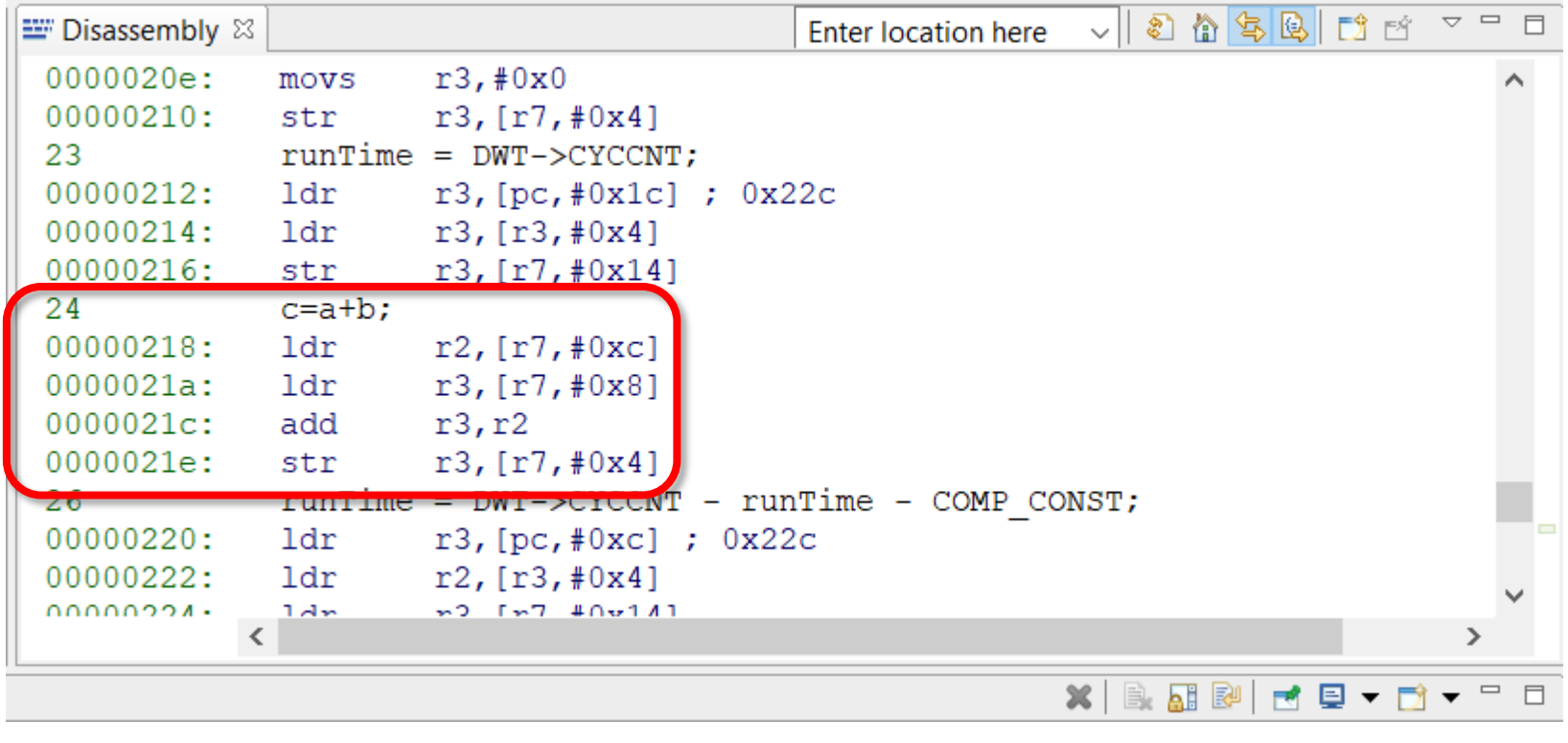

**C** BME-MIT **CONSIDERING CONSIDERING CONSIDERING CONSIDERING CONSIDERING CONSIDERING CONSIDERING CONSIDERING CONSIDERING CONSIDERING CONSIDERING CONSIDERING CONSIDERING CONSIDERING CONSIDERING**

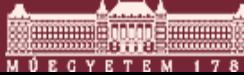

- Division is always a time consuming operation for an embedded system compared to summation
- HW support of division sometimes applied in a uC that significantly reduces the runtime

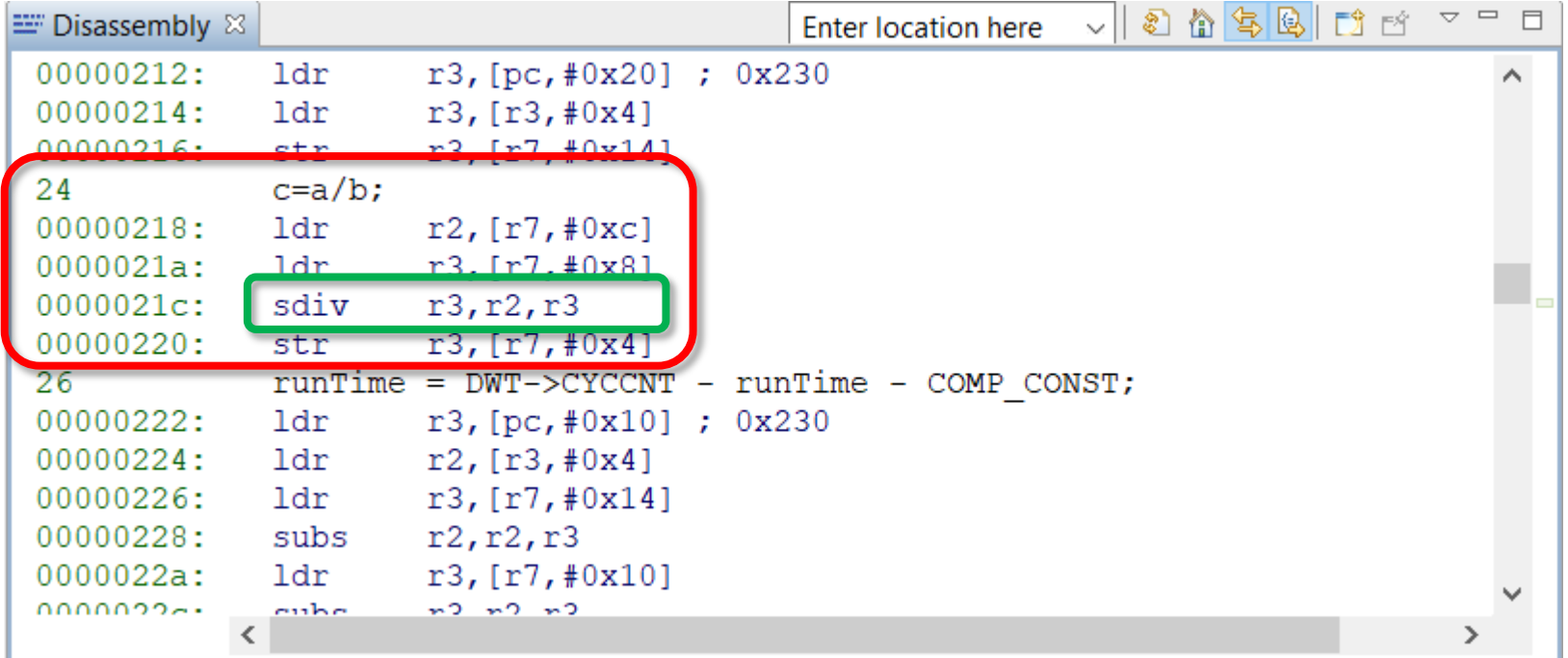

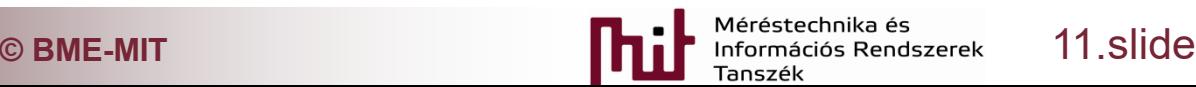

- **Operations performed on floating point numbers** takes more runtime
	- $\circ$  A function call is needed for floating point operations
	- o Operation on mantissa and exponents takes more time for summation than HW-supported multiplication

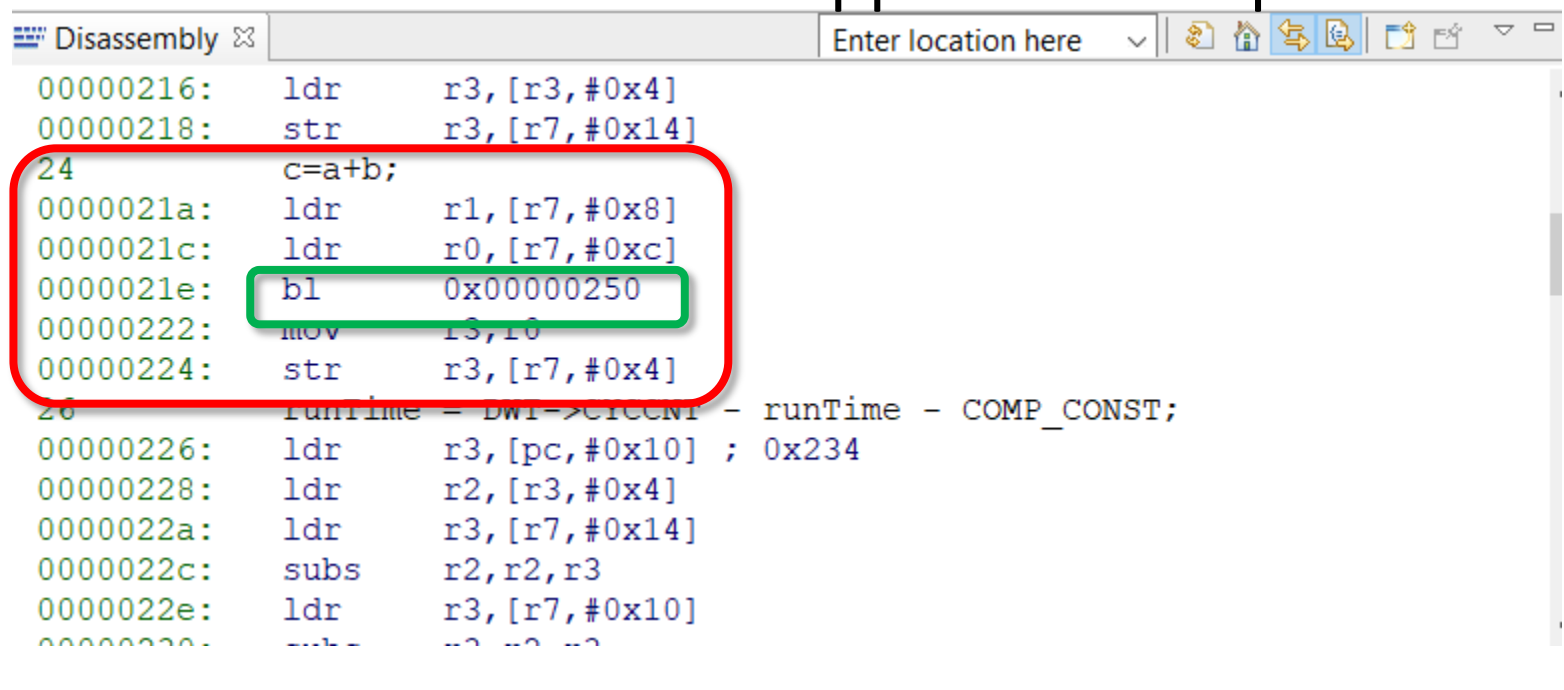

- **Determination of runtime of type conversions**
- Use optimization level  $-OO$  ( = no optimization)
- Recall: no explicit operation is done "just" type conversion
- Code that can be used:

**a\_float = (float) a\_int;** OR **a\_float = a\_int;**

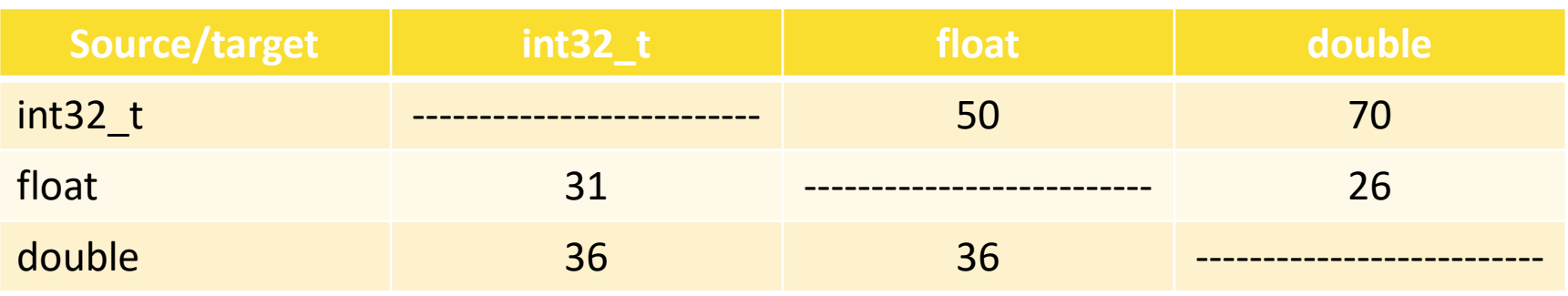

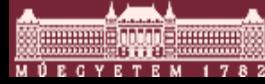

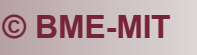

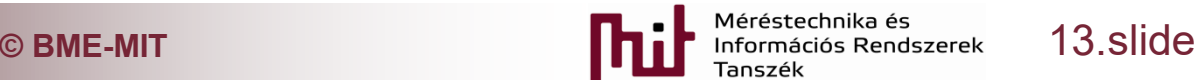

## Change of optimization level

 To generate a more efficient (in terms of memory usage, runtime, etc.) code optimization should be

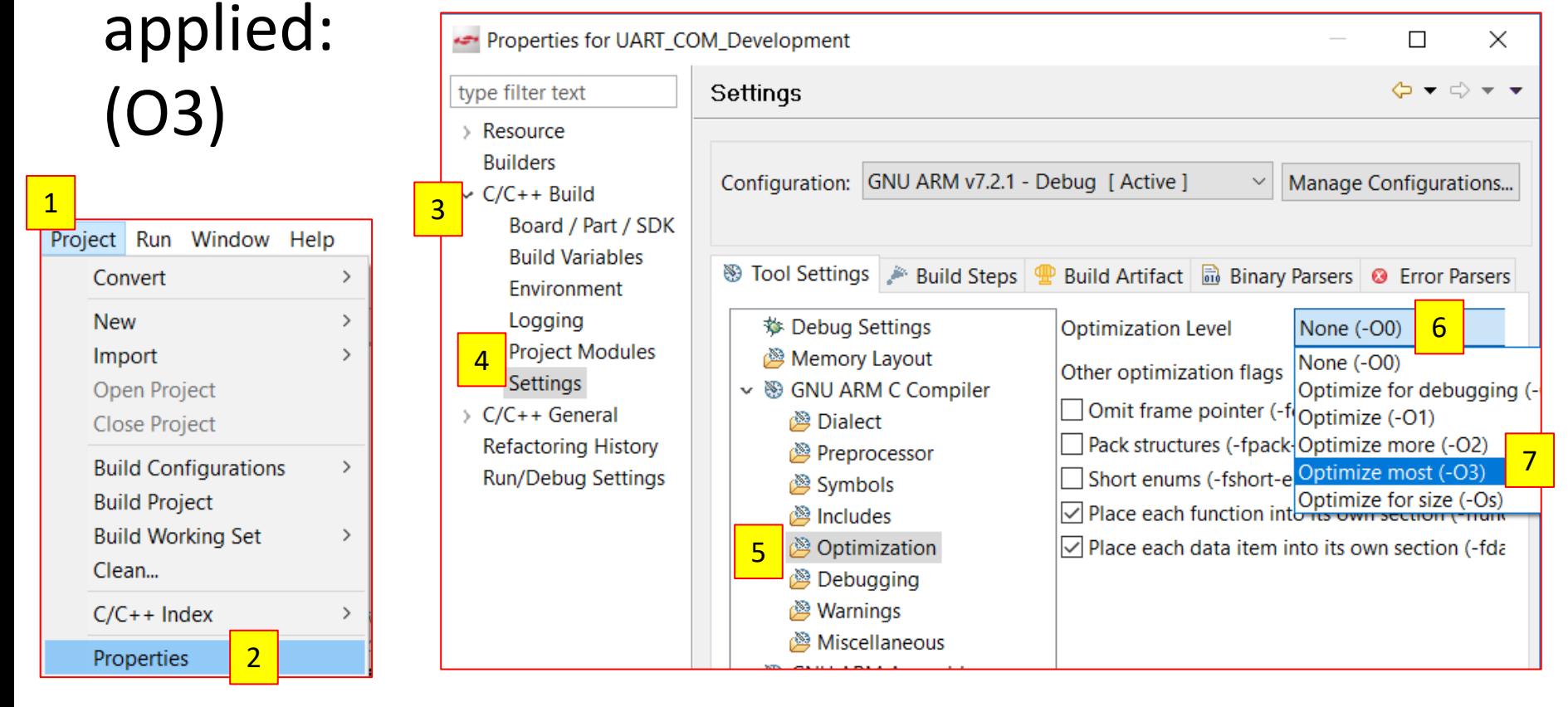

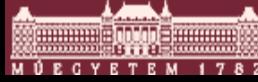

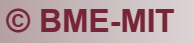

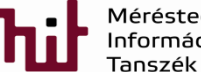

■ When optimization applied no result can be found since the optimizer "optimized out" the result and

all those variables that are not used later

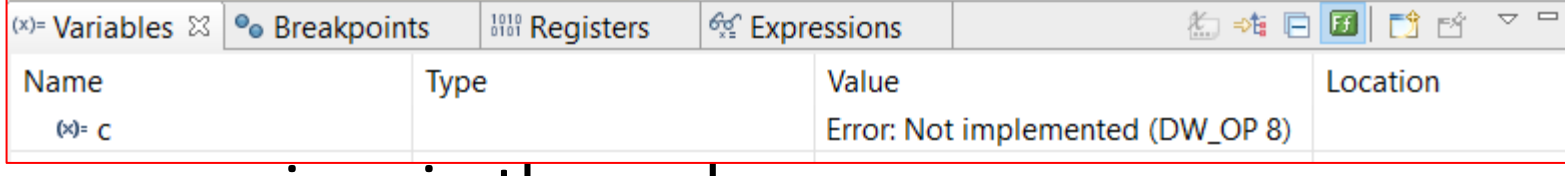

o see warnings in the code

- To avid this use *volatile* to force the optimizer not to "optimize out" these variables (even runtime)
- However optimizer may use different order or removes operations that makes extremely difficult to follow and runtime measurement is not easy to be correctly done

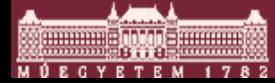

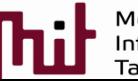

- Determination of runtime of 3 type of operations for 3 data types
- Use optimization level –O3
- Code that can be used:

```
int32 t a=300, b=20, c=0;
runTime = DWT->CYCCNT;c=a+b;
runTime = DWT->CYCCNT - runTime - COMP CONST;
```
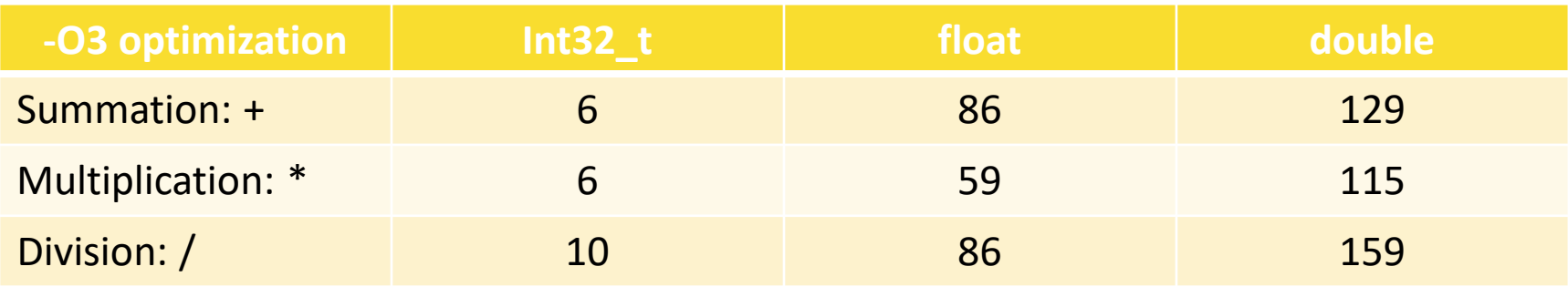

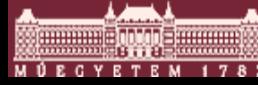

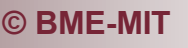

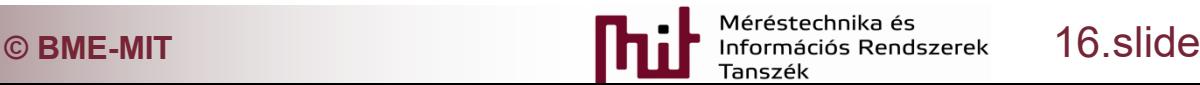

- **Determination of runtime of type conversions**
- Use optimization level  $-O3$  ( = no optimization)
- Code that can be used:

**a\_float = (float) a\_int;**

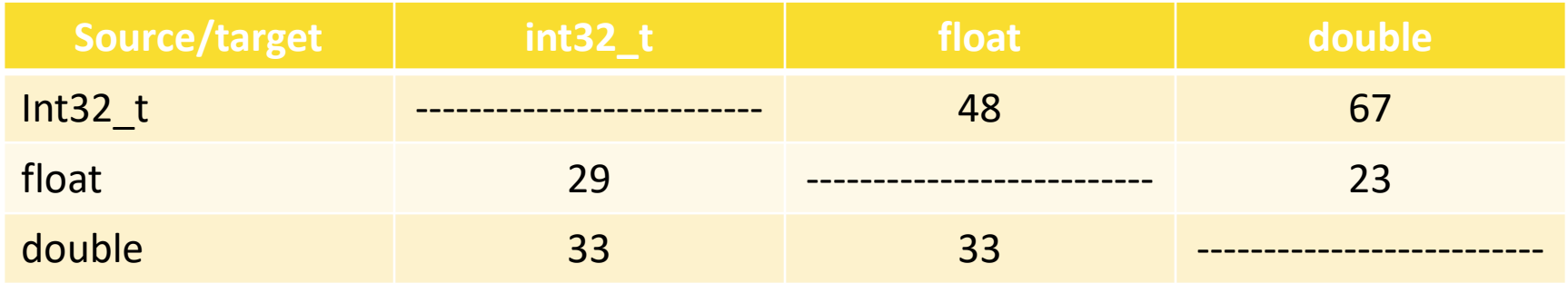

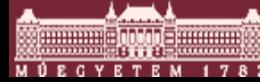

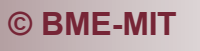

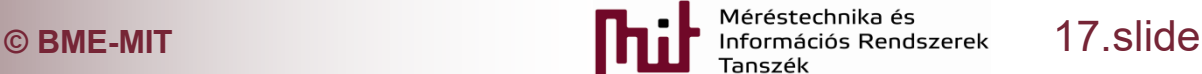

- Sum operation using arrays:  $s = \sum_{i=0}^{N-1} A[i] * B[i]$
- Use optimization level –O3
- Arrays should be *volatile int32\_t*
- Code to be used to measure its runtime for different N values:#define N 15

```
volatile int32 t sum;
                 volatile int32 \tA[N];volatile int32 t B[N];
                 int ii;
                 runTime = DWT - > CYCCNTsum = 0;
                 for (ii=0; ii<N; ii++) {
                        sum += A[ii]*B[ii];Y
                 runTime = DWT->CYCCNT - runTime - COMP CONST;
C BME-MIT CONSIDER THE SECULIAR SECULAR SECULAR EXPLOSIVE SECULAR SECULAR SECULAR SECULAR SECULAR SECULAR SECULAR SECULAR SECULAR SECULAR SECULAR SECULAR SECULAR SECULAR SECULAR SECULAR SECULAR SECULAR SECULAR SECULAR S
```
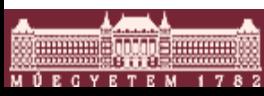

#### ■ What are the runtimes for array sizes H=15...100?

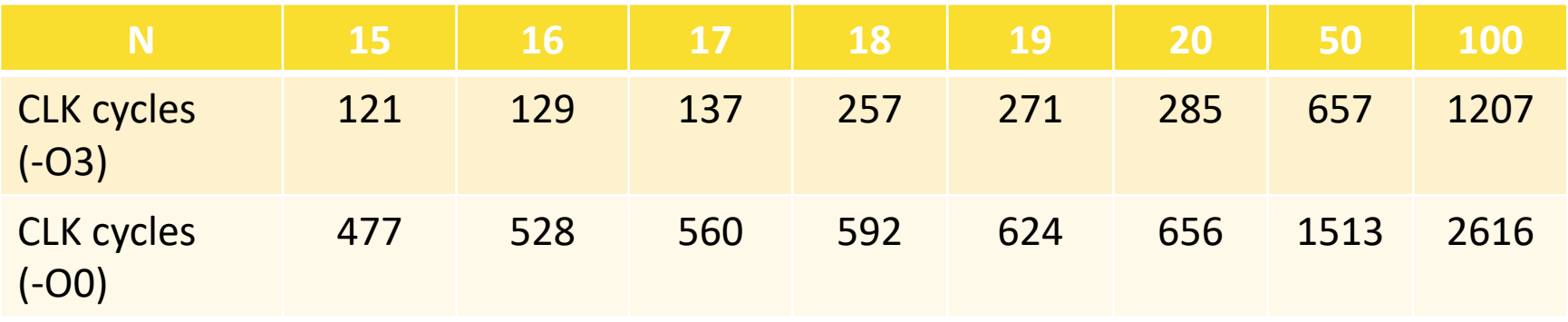

- Compare the CLK cycles for N=<15,16,17> and N=<18,19,20,50,100>
	- $\circ$  There is a jump in the runtime
	- o Explanation: loop unroll operation due to optimization level –O3

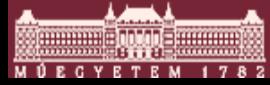

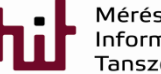

- Loop unroll operation: (only when N is constant)
	- o The optimizer extracts the FOR loop and perform multiply and accumulate operation N times when N<18
	- $\circ$  When N>=18 the optimizer performs the FOR loop
	- o Check disassembled code:

N<18 N>=18 49 sum  $+=$  A[ii] \*B[ii];  $000001$ fa: 1dr  $r2, [sp, #0x10]$  $000001$ fc: 1dr  $r0$ , [sp,  $#0x4c$ ]  $r1$ , [sp,  $\#0xc$ ]  $000001$ fe: **ldr**  $00000200:$ mla  $r2, r0, r2, r1$ 00000204:  $r2$ , [sp,  $\#0xc$ ] str 00000206: ldr  $r2, [sp, #0x14]$ 00000208: ldr  $r0, [sp, #0x50]$ 0000020a: **ldr**  $r1$ , [sp,  $\#0xc$ ]  $r2, r0, r2, r1$  $0000020c:$ mla  $r2$ , [sp,  $\#0xc$ ] 00000210: str  $r2, [sp, #0x18]$ 00000212: ldr  $r0, [sp, #0x54]$ 00000214: ldr  $r1$ , [sp,  $\#0xc$ ] 00000216: ldr

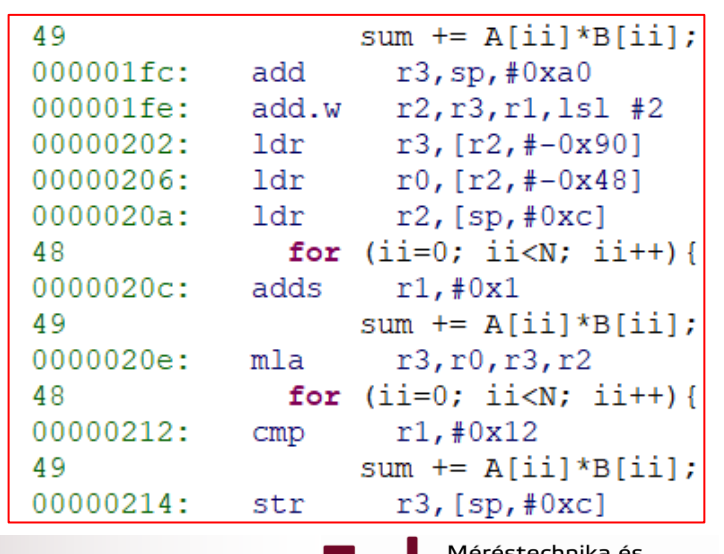

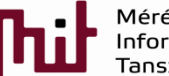

**© BME-MIT** 20.slide

#### ■ HW-based timers in Giant Gecko

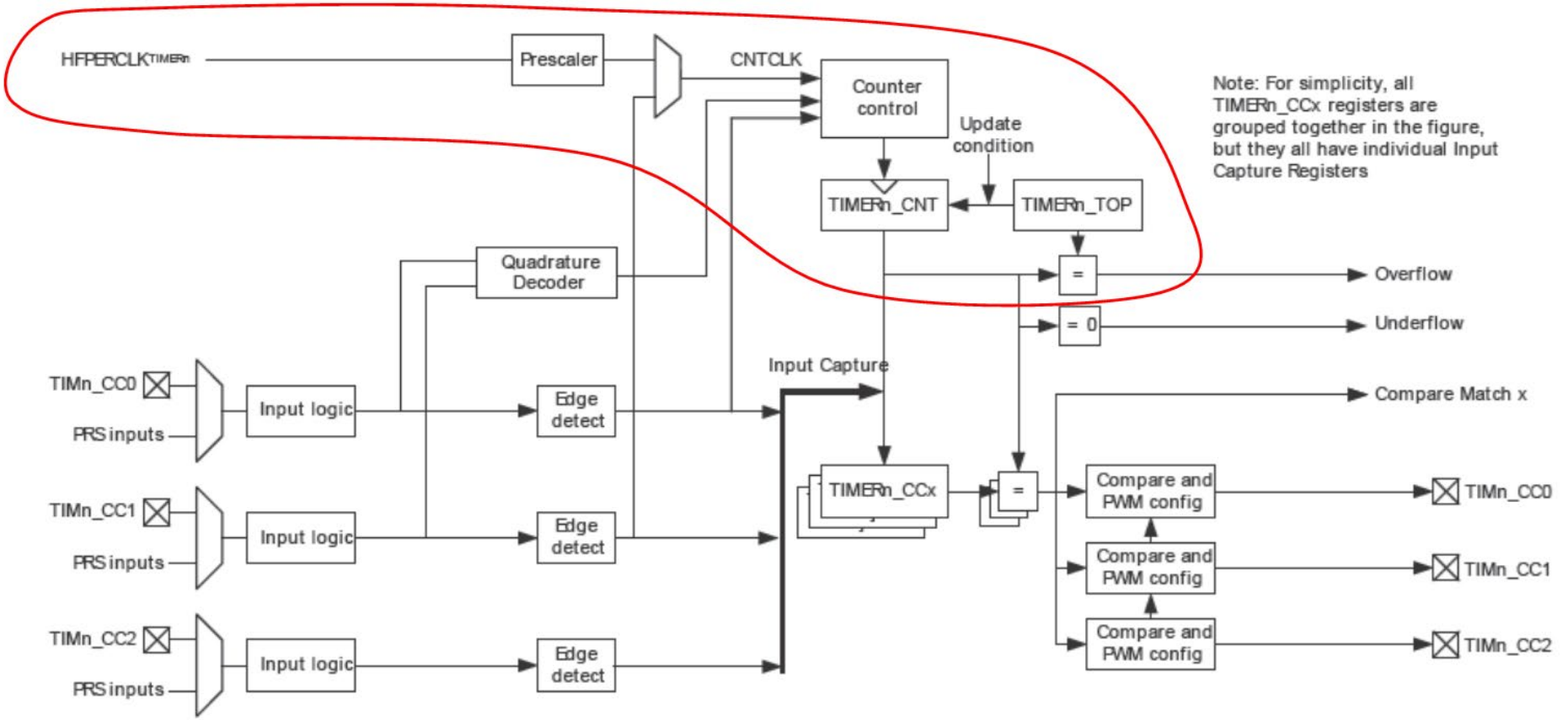

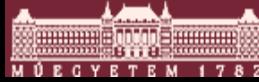

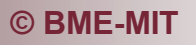

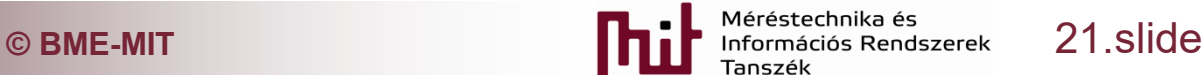

■ HW-based timers in Giant Gecko: simplified block diagram

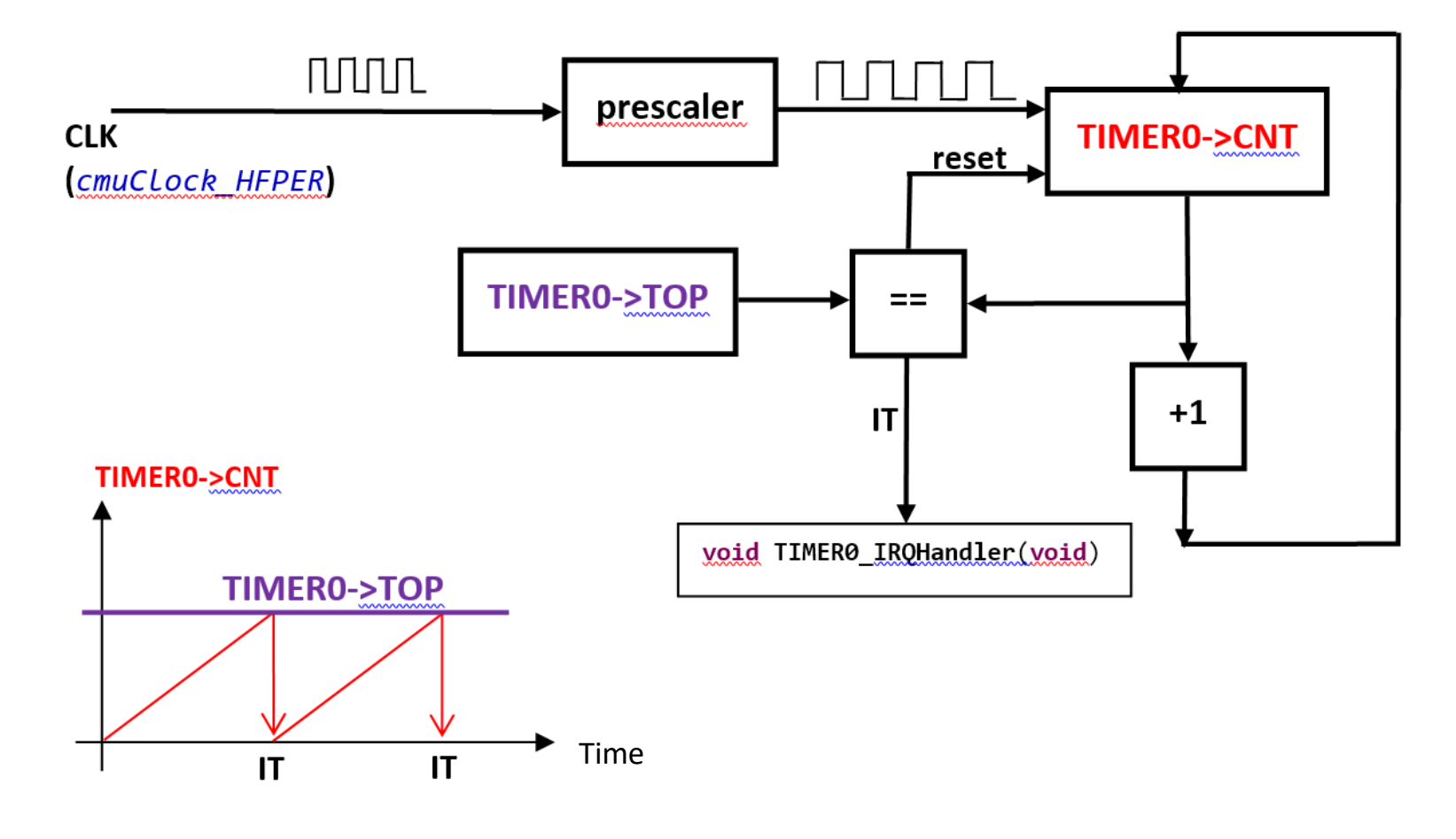

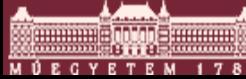

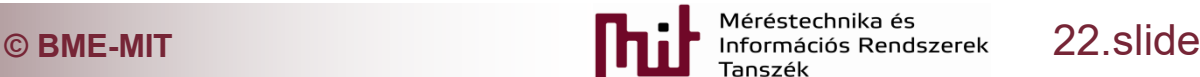

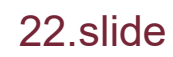

- To handle the timer the following files needed to be added to the project:
	- o em\_timer.c em\_cmu.c
	- o Include the corresponding .h files into the code
- To handle the LEDs the following files needed to be added to the project:
	- o bsp\_bcc.c bsp\_stk\_leds.c bsp\_stk.c em\_gpio.c
	- $\circ$  Include bsp.h file into the code

■ Paths: SimplicityStudio\developer\sdks\gecko\_sdk\_suite\v1.1\platform\emlib\src\<br>● Paths: SimplicityStudio\developer\sdks\gecko\_sdk\_suite\v1.1\hardware\kit\common\bsp\

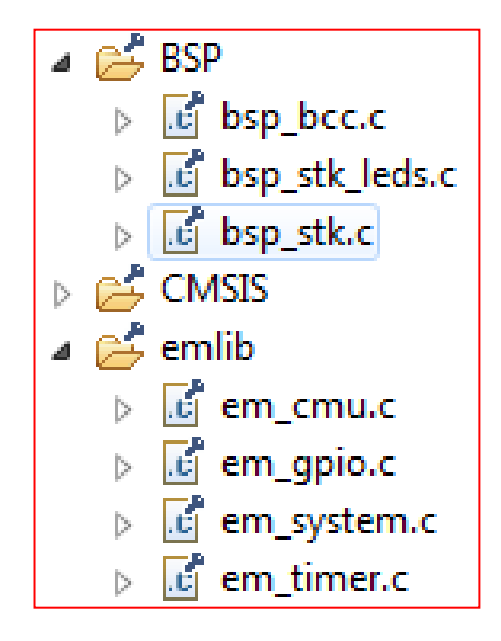

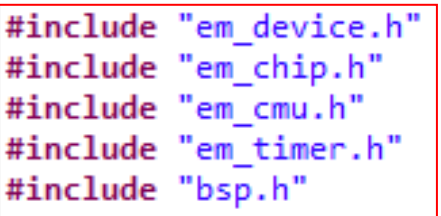

**© BME-MIT** 23.slide

- The timer shall be configured using the library functions as follows:
	- $\circ$  Setting the prescaler of the peripheral clock
	- $\circ$  Enabling the clock of the timer
	- o Generation of the parameter structure for initialization
		- Prescaler is set to the appropriate value
	- $\circ$  Reset the timer
	- o Setting the value of TOP
	- o Clear the interrupt
	- o Enable the interrupt
		- Enable the peripheral interrupt
		- Enable the core-based interrupt for the Timer (NVIC)

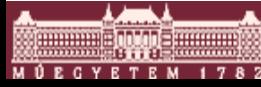

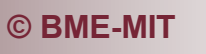

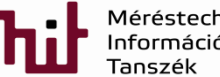

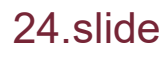

#### Possible implementation:

```
// Setting the prescaler of the peripheral clock
CMU ClockDivSet(cmuClock HFPER, cmuClkDiv 1);
   *******************************
       TIMER inicialization
// *******************************
// Enable the clock of the timer
CMU ClockEnable(cmuClock TIMER0, true);
// Generation of the parameter structure for initializatio
TIMER Init TypeDef TIMER0 init = TIMER INIT DEFAULT;
// Setting the prescaler
TIMER0 init.prescale = timerPrescale1; // timerPrescale1...timerPrescale1024
// Initialization using the parameter sturcture
//void TIMER Init(TIMER TypeDef *timer, const TIMER Init TypeDef *init);
TIMER Init(TIMER0, &TIMER0 init);
// Reset the counter
TIMER CounterSet(TIMER0, 0); //
```
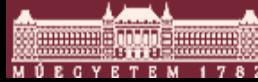

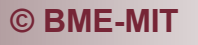

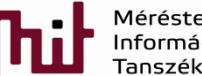

```
// Setting the TOP value
// STATIC INLINE void TIMER TopSet(TIMER TypeDef *timer, uint32 t val)
TIMER TopSet(TIMER0, WRITE HERE THE TOP VALUE); // 14MHz/presc/TOP
```

```
// Clear the interrupt
// STATIC INLINE void TIMER IntClear(TIMER TypeDef *timer, uint32 t flags);
TIMER IntClear(TIMER0, TIMER IF OF);
```

```
// Enable interrupt at peripheral
//TIMER IntEnable(TIMER TypeDef *timer, uint32 t flags);
TIMER IntEnable(TIMER0, TIMER IF OF);
```

```
// Enable interrupt at NVIC
NVIC EnableIRQ(TIMER0 IROn);
```

```
*******************************
         LED initialization
     *****************************
BSP LedsInit();
```
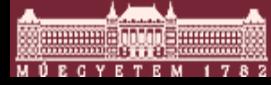

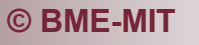

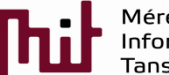

**© BME-MIT** 26.slide

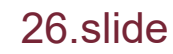

# Implementation of IT function to toggle LEDs:<br> $\frac{1}{11}$  function that implements LED toggling - comes before main{}

void TIMER0 IRQHandler(void){

BSP LedToggle(0);

TIMER IntClear(TIMER0, TIMER IF OF); //TIMER flag clear

#### **Timer\_Init\_Default:**

![](_page_26_Picture_35.jpeg)

**© BME-MIT** 27.slide

- Calculation of TOP value:
	- $\circ$  Toggle the LEDs in every T=1s
	- $\circ$  CLK frequency = 14MHz (default value for this uC)
	- $\circ$  Tick time = T\_tick = 1/14MHz
	- $\circ$  Timer value where the timer should be reset = TOP value = N
		- N = T / T\_tick = 1s / (1/14MHz) =  $14*10^6$  -> very large number
		- Can we store such a large number in the Timer? What is the data width?
		- When a timer data width is not enough the prescaler must be used
- Example:
	- $\circ$  Timer is 16-bit wide -> 2^16 = 65535 is the largest number to store
	- o Prescaler must be applied, e.g., Prescale\_value256
		- $\cdot$  14 000 000 / 256 = 54687.5
			- -> N=54688 will correspond to 1s (not precise: error ~9ppm)

![](_page_27_Picture_14.jpeg)

![](_page_27_Picture_16.jpeg)

# Working code

```
1 #include "em device.h"
 2 #include "em chip.h"
 3 #include "em timer.h"
 4 #include "em cmu.h"
 5 #include "em gpio.h"
 6 #include "bsp.h"
 7
8 //IT function that implements LED toggling - comes before main{}
90 void TIMER0 IROHandler (void) {
       BSP LedToggle(0);
10
       TIMER IntClear (TIMERO, TIMER IF OF); //TIMER flag clear
1112<sup>1</sup>13
1415\Theta int main (void) {
16
     /* Chip errata */17
     CHIP Init();
18
19
     // Setting the prescaler of the peripheral clock
20
       CMU ClockDivSet(cmuClock HFPER, cmuClkDiv 1);
2122^{1}// *******************************
23
       1/xTIMER inicialization
       // *******************************
24
25
26
       // Enable the clock of the timer
27
       CMU ClockEnable (cmuClock TIMERO, true);
28
       // Generation of the parameter structure for initializatio
29
       TIMER Init TypeDef TIMER0 init = TIMER INIT DEFAULT;
30
       // Setting the prescaler
31
       TIMER0 init.prescale = timerPrescale256; // timerPrescale1...timerPrescale1024
32
                               © BME-MIT 29.slide
```
## Working code

```
33
       // Initialization using the parameter sturcture
       //void TIMER Init(TIMER TypeDef *timer, const TIMER Init TypeDef *init);
34
35
       TIMER Init (TIMERO, &TIMERO init);
36
37
       // Reset the counter
38
       TIMER CounterSet (TIMER0, 0); //
39
40
       // Setting the TOP value
41
       // STATIC INLINE void TIMER TopSet (TIMER TypeDef *timer, uint32 t val)
42
       TIMER TopSet (TIMER0, 54688); // 14MHz/presc/TOP
43
       // Clear the interrupt
44
       // STATIC INLINE void TIMER IntClear (TIMER TypeDef *timer, uint32 t flags);
45
       TIMER IntClear(TIMER0, TIMER IF OF);
46
47
48
       // Enable interrupt at peripheral
       //TIMER IntEnable(TIMER TypeDef *timer, uint32 t flags);
49
50
       TIMER IntEnable(TIMER0, TIMER IF OF);
51
52
       // Enable interrupt at NVIC
53
       NVIC EnableIRQ(TIMERO IRQn);
54
55
       // *******************************
56
57
       1/xLED initialization
       // *******************************
58
59
       BSP LedsInit();
60
61
62
     /* Infinite loop */
63
     while (1) {
64.
     \mathcal{F}65 }
```
![](_page_29_Picture_4.jpeg)

![](_page_29_Picture_6.jpeg)